#### Информатика и основы информационных технологий

Лекция 5 2020 год

# Структуры данных, НТМL

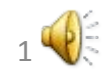

## **Метаязык для описания структур данных (Бэкуса-Наура формы (БНФ))**

Описание структуры данных представляет собой список правил, каждое из которой включает левую и правую части отделяемых символом:

 $\langle \langle \cdot : = \rangle \rangle$ .

Символ «: : =» означает «может быть выражено как», «это есть». Каждое правило заканчивается точкой.

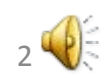

Все элементы данных (ЭД) делятся на элементарные(терминальные) и неэлементарные (нетерминальные).

Структура нетерминальные ЭД определяется с помощью структур других ЭД при использовании правил.

Нетерминальный символ всегда располагается в левой части правила и он всегда единственный. В правой части правила располагаются элементы данных, которые определяют структуру нетерминального символа,

расположенного в левой части.

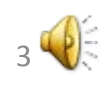

# Неэлементарные категории (понятия) языка (неатомарные элементы данных, не терминалы) заключены в скобки  $\ll^{\cdot\cdot\cdot}$   $\ll^{\cdot\cdot\cdot}$   $\ll^{\cdot\cdot\cdot}$ Обозначение элементов данных

Названия нетерминальных символов обозначаются словами, выражающими их интуитивный смысл и написанными на естественном языке. Терминальные символы изображаются буквами алфавита или цепочками знаков, заключенными в кавычки (при неоднозначности в обозначениях).

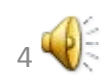

Определение цифры

 $\leq$ Цифра >: $=\ll 0$ ».  $\leq$ Цифра >: $=\leq 1$ ».

 $\langle L \rangle = \langle 9 \rangle$ .

 $\cdots$ 

Ноль есть цифра, единица есть цифра, …, девять есть цифра:

> **Цифра**::= 0. **Цифра**::=1.

**Цифра**::=9.

…..

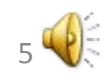

#### **Альтернативы при описании структур данных, необязательность элементов**

Символ «|» означает разделительное или:

**Цифра** :: = 0| 1| 2| 3| 4| 5| 6| 7| 8|9.

Символ «[ ]» означает необязательность синтаксической категории:

**Целое число**::=[**Знак числа**] **Последовательность цифр**

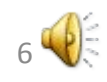

#### **Символы повторения и группировки**

Символы «{}» означают многократное повторение,

возможно и ноль раз

({}m n - многократное повторение, не менее *m* раз, но не более чем *n* раз):

**Целое неотрицательное число не превышающее 999** ::=  $::= \{\underline{\underline{\Pi} \underline{\mu} \underline{\phi} \underline{\rho} \underline{a}}\}_{1}^{3}.$ 

Символы: ( ) означают группировку :

**Целое одноразрядное число** ::=

::= (+**Цифра)** | (-**Цифра** )**|Цифра**.

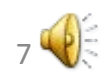

### **Примеры правил записи чисел**

**Число с фиксированной точкой** :: =[+|-]{**Ц<u>ифра}</u><sub>1</sub>[. {<u>Цифра}</u><sub>1</sub>]** 

**Целое число с фиксированной точкой**  $\therefore = [+]$  -  $\{$  **Цифра**  $\}$ <sub>1</sub>

> Основание системы счисления: : =(2| 3| 4| 5| 6| 7| 8|9) |  $(\underline{\bf \Pi}$ ифра не ноль  $|\{\underline{\bf \Pi}$ ифра $\}_1)$

**Абсолютный порядок** : = **Целое число с фиксированной точкой**

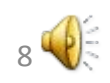

### **Пример отсутствия возможности использования метаязыка для задания структуры записи**

**Число плавающей точкой** ::==**Число с фиксированной точкой** ×**Основание системы счисления Абсолютный порядок**

Пример записи числа: 23,45 $\times$ 10<sup>12</sup>

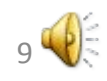

## **Структура текстов**

HTML - Hyper Text Markup Language – «язык гипертекстовой разметки»

 - стандартизированный язык разметки текстов. Язык HTML был разработан британским учёным Тимом Берненсом-Ли приблизительно в 1986 -1991 г. в Женеве.

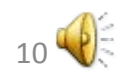

#### Текстовые документы, содержащие разметку на языке HTML

(такие документы традиционно имеют расширение .html или .htm), обрабатываются специальными приложениями, которые отображают документ в его форматированном виде. Такие приложения, называемые «браузерами» или «интернет-обозревателями», обычно предоставляют пользователю удобный интерфейс для запроса вебстраниц, их просмотра (и вывода на иные внешние устройства) и, при необходимости, отправки данных. (Google Chrome(Google Chrome, Mozilla Firefox(Google Chrome, Mozilla Firefox, Opera(Google Chrome, Mozilla  $\blacksquare$  . Operation is the set of  $\blacksquare$ 

 $11$ 

### С помощью HTML можно легко описать структуру и содержание относительно простого документа.

Текст построенный с помощью HTML должен без каких-либо искажений воспроизводиться на различном оборудовании: цветной, монохромный экран, ограниченный по размерам экран мобильного телефона и программы голосового воспроизведения текстов.

## **Структура текстового документа**

Любой текстовый документ на языке HTML представляет собой набор элементов причём начало и конец каждого элемента обозначается специальными пометками *тегами*.

Теги записываются в треугольных скобках (< >).

*Теги* - управляющие символы. При воспроизведении текста указывают на то, чтобы произвести определенные действия с текстом. На экран *теги* не выводятся.

## **Некоторые теги:**

Объявляет тип документа и предоставляет основную информацию язык и версия языка: <!DOCTYPE> Задает полужирное начертание отрывка текста.  $$ Представляет тело документа.  $$ Перенос текста на новую строку.  $\langle$ hr> Выделяет отрывок текста курсивом.  $\langle i \rangle$ Параграфы в тексте.  $< p$ Заголовок HTML-документа. <title>

Элементы, находящиеся внутри тега

 $\text{thtm}$  $\geq$ ,

#### образуют дерево документа,

так называемую объектную модель документа,

DOM (document object model).

При этом элемент *тега*

 $\text{thm}$ 

называют корневым элементом.

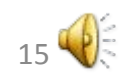

#### Пример дерева документа

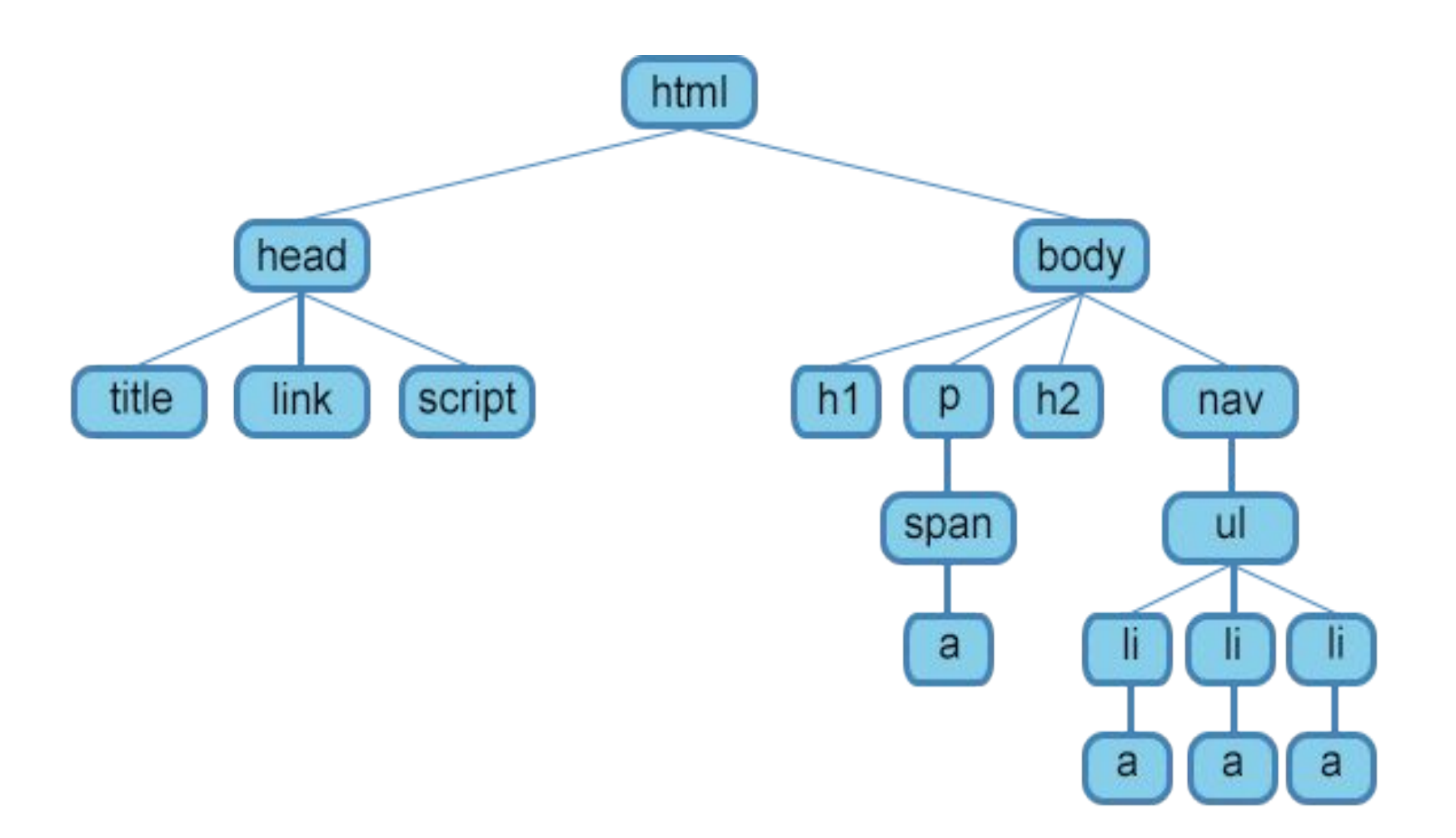

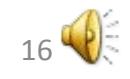

#### **Документ** ::= <!DOCTYPE html>

<html> **Объектная модель документа** </html>.

**Объектная модель документа** ::=**Заголовок Тело.**

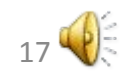

## **Структура заголовка и содержания документа**

**Заголовок ::=**<head> **Содержание заголовка** </head>

**Тело**::=<br/>body> **Содержание документа**</body>.

**Содержание документа::=** ::={<u>Элемент}</u><sub>1</sub>. **Элемент::=**

**::=Текст| Открывающий тег [Элемент Закрывающий тег].**

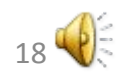

Каждому открывающему тегу <…> соответствует закрывающий </…>. Открывающий и закрывающий теги содержат имя тега. Но теги могут быть пустыми, то есть не содержащими никакого текста и других элементов. В этом случае закрывающий тег не указывается. Например, тег переноса строки <br> - одиночный и закрывать его не нужно.

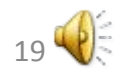

# **Пример структуры текста**

 $\text{thm}$ <head>  $\leq$ title>Моя первая страничка $\leq$ title>  $<$ /head $>$ <body> Привет, друзья!  $**b**<sub>r</sub>$  Я студент КАИ, это моя первая страничка! </body>  $\langle$ html $>$ 

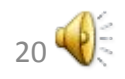

#### Пример описания структуры текста:

**Этот текст будет полужирным,** *а этот — ещё и курсивным*.

<!DOCTYPE html>  $\text{thm}$  $\langle head \rangle$  $\leq$ meta charset=«UTF-8" /> <title>HTML Document</title>  $<$ head $>$  $$  $< p >$  $$ Этот текст будет полужирным, *<i>a* > *a* этот — ещё и курсивным</i>.  $\langle$ b>

 $<$ /p> </body> </html>

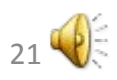

### Заключение к лекции

- 1. Язык Бекуса-Наура. Структура правил.
- 2. Символы «разделительное или» и необязательности категории.
- 3. Как определить структуру записи числа с фиксированной точкой.
- 4. Назначение языка HTML.
- 5. Структура элемента корневого тега.
- 6. Отличие открывающего и закрывающего тега.
- 7. Структура тела документа.

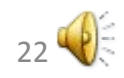